## **About CS 1110 prelim (preliminary exam) I Thursday, 19 Feb 7:30-9:00PM, in Baker Lab 200**

If you have a conflict, you MUST email Maria Witlox, mwitlox@cs.cornell.edu, by Friday night (tomorrow night) so that we know how many people have conflicts.

Give Maria: Name. NetId. What the conflict is. If the conflict is another prelim, indicate the course and name and email of that course's instructor.

Tuesday, we will give you a handout explaining what is on prelim I. But you can see it now, as well as previous prelims, on the course website. Click on exams in the left column.

1

## $\overline{2}$ **CS1110 5 February 2009 Discussion of Methods:** Executing method calls. If-statements. The return statement in a function. Local variables. For this and next lecture: **Read chapter 2, but NOT 2.3.8!!!! Do the self-review exercises in 2.3.4** Congratulations!! You now know the basics of OO (object-orientation). Please sit next to someone. We will do some work in pairs today.

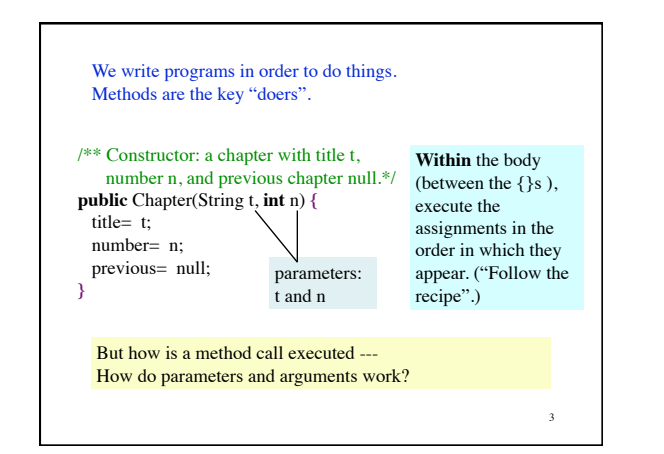

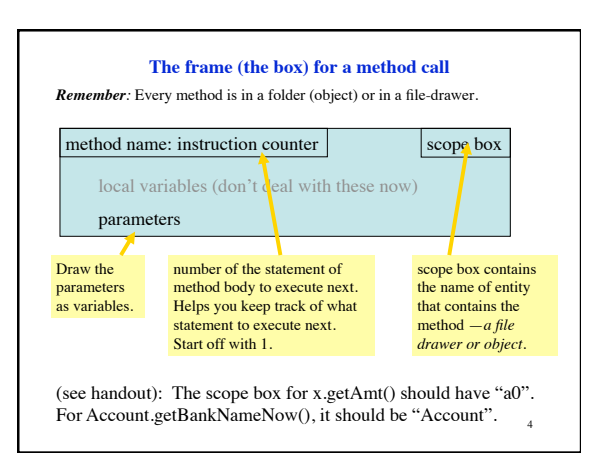

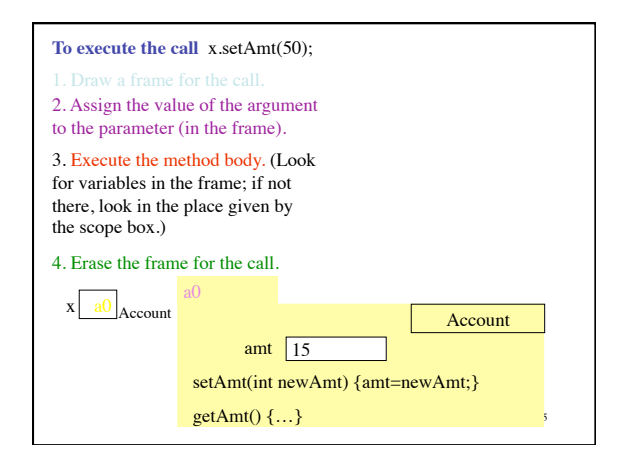

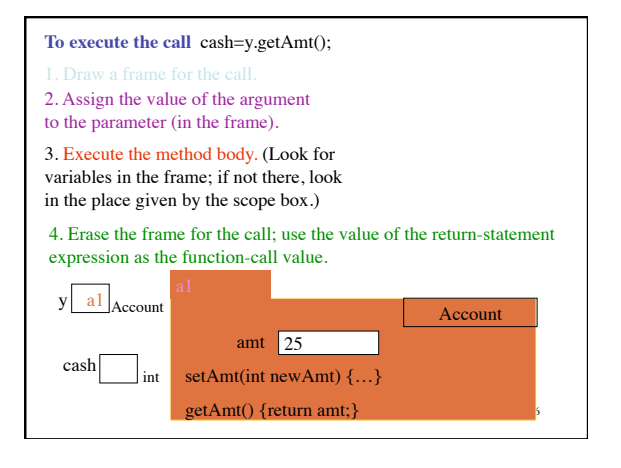

Draw the frame for Account.getBankNameNow();

Note the *local* variable **d** declared within the method body. (This method happens to have no params.)

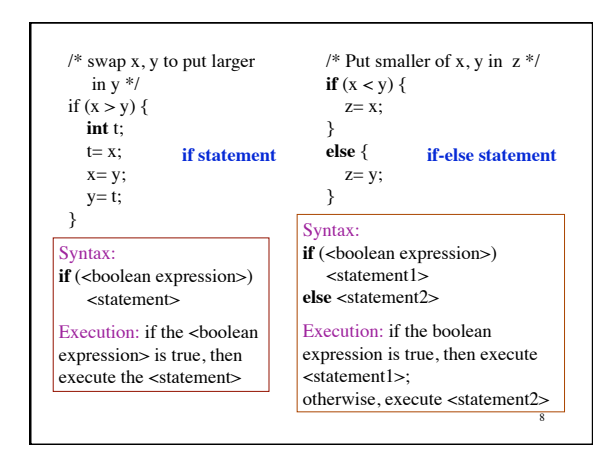

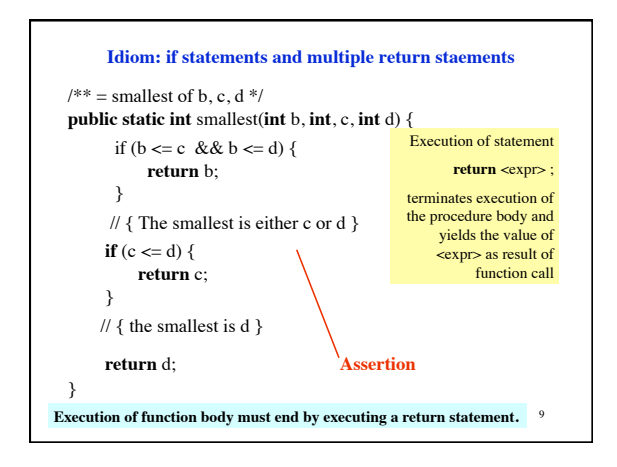

7

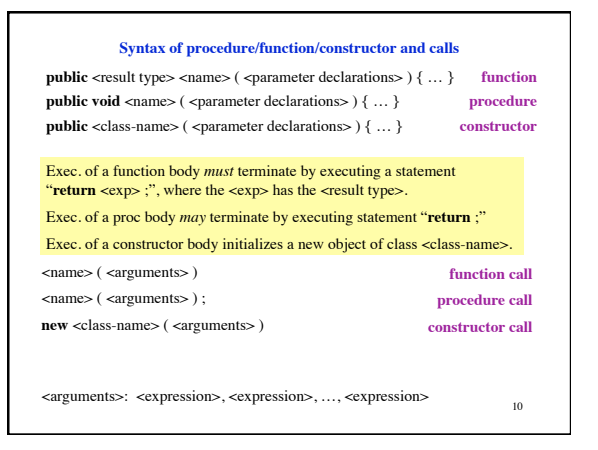

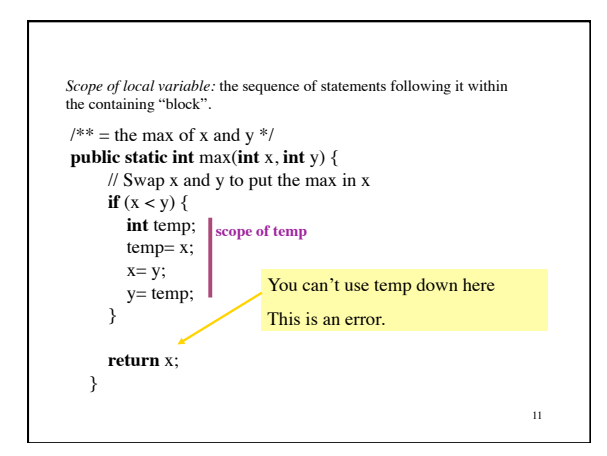

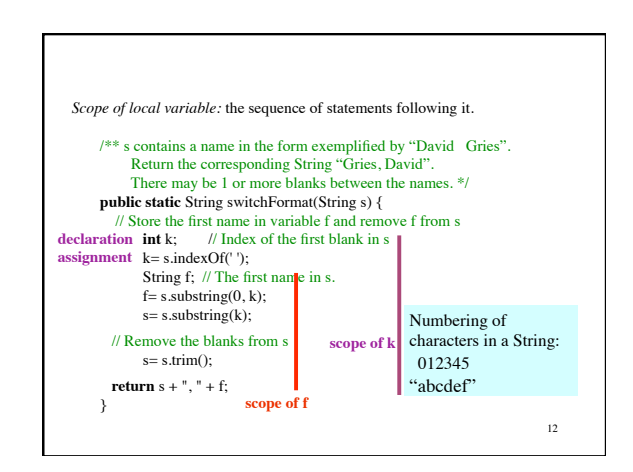